## **Funciones**

```
In [14]: def max(x, y):
     return (x + y + abs(x - y)) // 2
 max(2, 3)
```
 $Out[14]: 3$ 

```
In [9]: def mean(a1, a2, a3, a4):
    s = 0.0s = s + a1s = s + a2s = s + a3s = s + a4 return s / 4
mean(1, 2, 3, 4)
```
 $Out[9]: 2.5$ 

```
In [8]: import math
def circle(radius):
      return math.pi * radius ** 2
```

```
In [5]: a = circle(2) # the typical use of a function
a
```

```
Out[5]: 12.566370614359172
```
Debemos indicar lo que hace la función, el tipo que se espera en los parámetros de entrada y el valor devuelto

```
In [14]: def max(x, y):
       """Function that return the maximum of 2 values
       @type x: int
       @type y: int
       @rtype: int
       ^{\rm{m}} ""
       return (x + y + abs(x - y)) // 2
  max(2, 3)
```
 $Out[14]:$  3

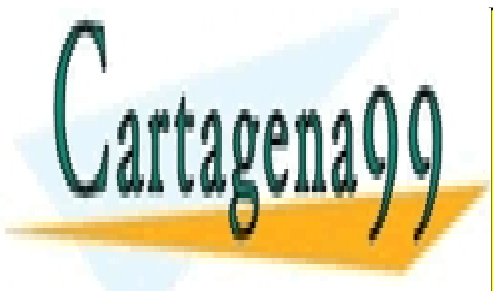

CLASES PARTICULARES, TUTORÍAS TÉCNICAS ONLINE LLAMA O ENVÍA WHATSAPP: 689 45 44 70

ONLINE PRIVATE LESSONS FOR SCIENCE STUDENTS CALL OR WHATSAPP:689 45 44 70

 $6$ ida igformación contenida en el documento es ilícita o lesiona bienes o derechos de un tercero háganoslo saber y pará retirada 30 www.cartagena99.com no se hace responsable de la información contenida en el presente documento en virtud al Artículo 17.1 de la Ley de Servicios de la Sociedad de la Información y de Comercio Electrónico, de 11 de julio de 2002.

- - -

```
In [10]: def mean(a1, a2, a3, a4):
       """Function that return the mean of 4 values
       @type a1: real
       @type a2: real
       @type a3: real
       @type a4: real
       @rtype: real
      ^{\rm{m}} ""
      s = 0.0s = s + a1s = s + a2s = s + a3s = s + a4 return s / 4
  mean(1, 2, 3, 4)
```

```
Out[10]: 2.5
```

```
In [4]: def circle(radius):
      """Function that computes the surface of a circle
      @type radius: real
      @rtype: real
      @precondition: radius>=0
     "" "" ""
     sur = math.pi * radius ** 2
      return sur
```
Una función se puede dividir en pasos más sencillos.

Además, una función puede no funcionar con todos los posibles valores. Una ecuación de segundo grado no tiene soluciones reales si el discriminante es negativo o si  $\langle a=0\rangle$ , siendo  $\langle a\rangle$  el coeficiente del monomio de grado 2.

Por último, la función debe devolver 2 soluciones.

```
In [5]: |def quadratic(a, b, c): """Function that computes the solution of a quadratic ecuation
           a * x**2 + b * x + c = 0. @type a: real
       @type b: real
       @type c: real
       @rtype: tuple of reals
      @precondition: a>0 and b*b-4*a*c >= 0 """
      disc = b*b - 4*a*csolida<mark>. CLASES PARTICULARES, TUTORÍAS TÉCNICAS ONLINE</mark>
  sola <mark>LLAMA O ENVÍA WHATSAPP: 689 45 44 70</mark>
  r_{\rm max} soln_{\rm max}Extra the function of the function of the function reals. We need the function reserves a tuple of the function real street of real street of real street of real street of real street of real street of real street of real
  les to access them.
                                              - - -
                         CALL OR WHATSAPP:689 45 44 70
```
 $Out[6]: 2.0$ 

 $\frak{F}$ ida información contenida en el documento es ilícita o lesiona bienes o derechos de un tercero háganoslo saber y pará retirada $_{30}$ www.cartagena99.com no se hace responsable de la información contenida en el presente documento en virtud al Artículo 17.1 de la Ley de Servicios de la Sociedad de la Información y de Comercio Electrónico, de 11 de julio de 2002.

In  $[7]:$  b In  $[8]:$  b Out[7]: -2.0  $Out[8]: -2.0$ 

¿qué ocurrre a la función si no se llama con los valores que se indican en la precondición?

```
In [9]: |a, b = quadratic(1, 0, 1)In [10]: \Big| a, b = quadratic(0,1,1)
 ---------------------------------------------------------------------------
ValueError Traceback (most recent call last)
<ipython-input-9-f60c5d5106da> in <module>()
 ---> 1 a, b = quadratic(1,0,1)
<ipython-input-5-c7d771477d7a> in quadratic(a, b, c)
  9 """
     10 disc = b*b - 4*a*c---> 11 soll = (-b + \text{math.sqrt(disc)}) / (2 * a)12 sol2 = (-b - math.sqrt(disc)) / (2*a) 13 return sol1, sol2
ValueError: math domain error
 ---------------------------------------------------------------------------
ZeroDivisionError Traceback (most recent call last)
<ipython-input-10-42d03cb91481> in <module>()
 ---> 1 a, b = quadratic(0,1,1)
<ipython-input-5-c7d771477d7a> in quadratic(a, b, c)
  9 """
     10 \text{disc} = h * h - 4 * a * c---> 11 soll = (-b + math.sqrt(disc)) / (2*a)
     12 sol2 = (-b - math.sqrt(disc)) / (2*a) 13 return sol1, sol2
ZeroDivisionError: float division by zero
```
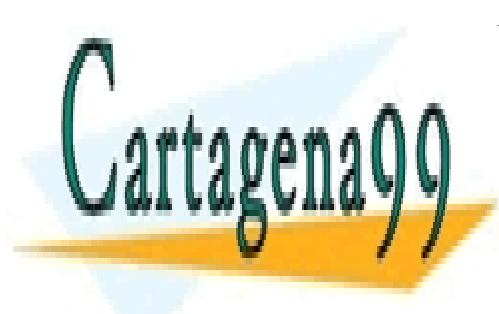

CLASES PARTICULARES, TUTORÍAS TÉCNICAS ONLINE LLAMA O ENVÍA WHATSAPP: 689 45 44 70

ONLINE PRIVATE LESSONS FOR SCIENCE STUDENTS CALL OR WHATSAPP:689 45 44 70

 $\frak{F}$ ida información contenida en el documento es ilícita o lesiona bienes o derechos de un tercero háganoslo saber y pará retirada $_{30}$ www.cartagena99.com no se hace responsable de la información contenida en el presente documento en virtud al Artículo 17.1 de la Ley de Servicios de la Sociedad de la Información y de Comercio Electrónico, de 11 de julio de 2002.

- - -

```
In [4]: \det fibonacci(n):
      """This function returns the n-th fibonacci number
     @type n: int
     @rtype: int
     @precondition: n>0
     \cdots "
    phi = (1 + math.sqrt(5)) / 2psi = (1 - math.sqrt(5)) / 2 return int(round( (phi**n - psi**n) / math.sqrt(5) )) # do not forget the int(...)
  and round functions, otherwise it will be a real number.
fibonacci(1), fibonacci(2), fibonacci(3), fibonacci(4), fibonacci(5), fibonacci(6)
```
Out[4]: (1, 1, 2, 3, 5, 8)

## **Errores comunes**

Se nos olvida el return

In [11]: **def** triangular\_number(n): """This function computes the n-th triangular number @type n: int @rtype: int @precondition: n>0  $^{\rm m}$  "" ntriag =  $(n * (n +1))$  // 2 In  $[13]: |n = triangular_number(5)$ n \* 2 La función devuelve el valor None y None no se puede multiplcar por un entero. Errores en el paso de valores numéricos --------------------------------------------------------------------------- TypeError Traceback (most recent call last) <ipython-input-13-bc0e8e289781> in <module>() 1  $n =$  triangular number(5)  $---> 2 n * 2$ TypeError: unsupported operand type(s) for \*: 'NoneType' and 'int'

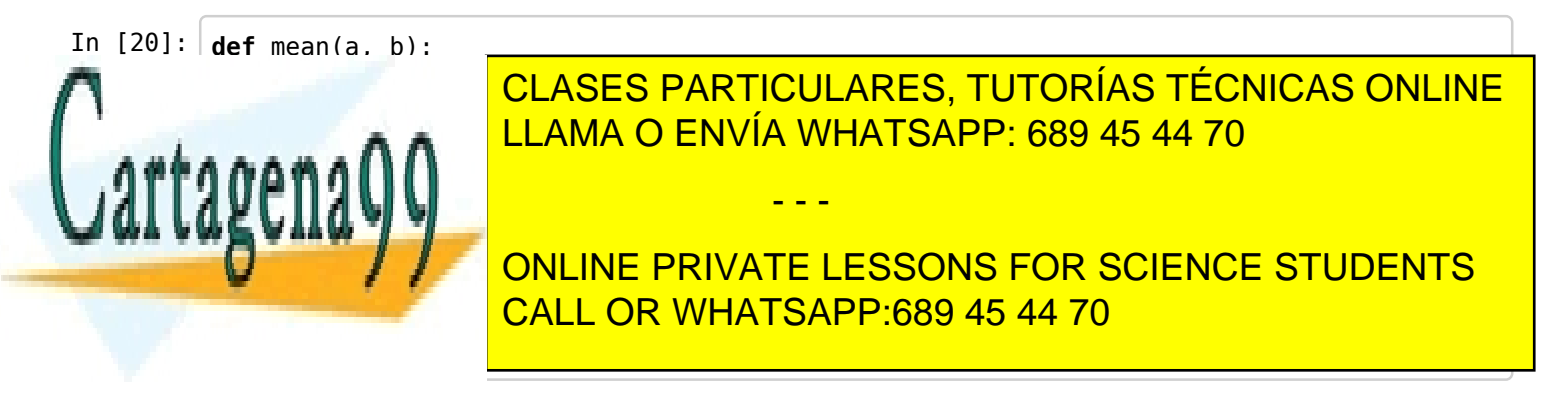

## Out[20]: 5

 $\Phi$ ida información contenida en el documento es ilícita o lesiona bienes o derechos de un tercero háganoslo saber y pará retirada $_{30}$ www.cartagena99.com no se hace responsable de la información contenida en el presente documento en virtud al Artículo 17.1 de la Ley de Servicios de la Sociedad de la Información y de Comercio Electrónico, de 11 de julio de 2002.

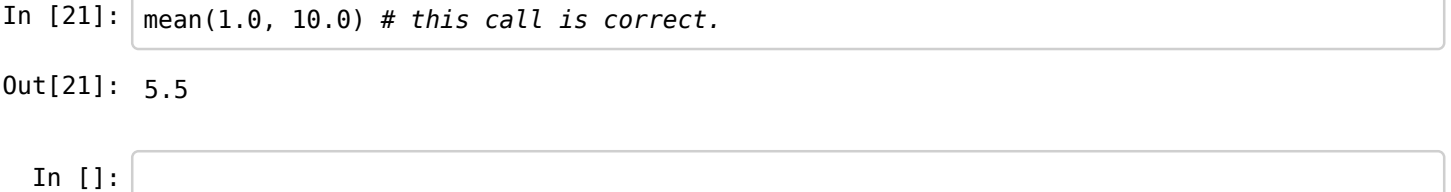

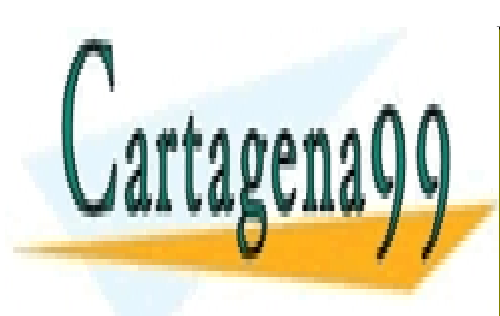

CLASES PARTICULARES, TUTORÍAS TÉCNICAS ONLINE LLAMA O ENVÍA WHATSAPP: 689 45 44 70

ONLINE PRIVATE LESSONS FOR SCIENCE STUDENTS CALL OR WHATSAPP:689 45 44 70

 $\frak{S}$ ida información contenida en el documento es ilícita o lesiona bienes o derechos de un tercero háganoslo saber y pará retirada $_{30}$ www.cartagena99.com no se hace responsable de la información contenida en el presente documento en virtud al Artículo 17.1 de la Ley de Servicios de la Sociedad de la Información y de Comercio Electrónico, de 11 de julio de 2002.

- - -